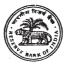

# **RESERVE BANK OF INDIA**

#### **ON-LINE EXAMINATION - RECRUITMENT OF ASSISTANTS**

## **INFORMATION HANDOUT**

This handout contains details pertaining to various aspects of the online exam you are going to undertake and important instructions about related matters. You are advised to study the handout carefully as it will help you in preparing for the examination.

The on-line examination will comprise the following objective type multiple choice tests as stated below:

| Sr.<br>No. | Test                       | No. of<br>Question | Marks | Time      |
|------------|----------------------------|--------------------|-------|-----------|
| 1.         | Test of Reasoning          | 40                 | 40    |           |
| 2.         | Test of English Language   | 40                 | 40    | Composite |
| 3.         | Test of Numerical Ability  | 40                 | 40    | time of   |
| 4.         | Test of General Awareness  | 40                 | 40    | Two Hours |
| 5.         | Test of Computer Knowledge | 40                 | 40    |           |
|            | Total                      | 200                | 200   |           |

The time for the test is 120 minutes; however you may have to be at the venue for approximately 180 minutes including the time required for logging in, collection of the call letters, going through the instructions etc. All the tests except Test of English Language will be made available in English and Hindi. Test of English Language will be made available only in English. You can attempt any question from 1 to 200 at any point of time within these 120 minutes. All the questions will have multiple choices. Out of the five answers to a question only one will be the correct answer. You have to select the most appropriate answer and 'mouse click' that alternative which you feel is appropriate/ correct. The alternative/ option that you have clicked on will be treated as your answer to that question. There will be penalty for wrong answers marked by you. For every wrong answer marked by you, 1/4th of the marks assigned to that question will be deducted as penalty.

Candidates will have to pass in each of the objective tests.

Please note that the types of questions in this handout are only illustrative and not exhaustive. In the actual examination you will find questions of a higher difficulty level on some or all of these types and also questions on the types not mentioned here.

Some sample questions are given below.

#### **TEST OF REASONING**

This is a test to see how well you can think and also to judge your aptitude/ knowledge of working on computer. It contains questions of various kinds. Here are some sample questions.

**Q.1-3. Directions**: In each of the following questions, there are five letter groups or words in each question. Four of these letter groups or words are alike in some way, while one is different. Find the one which is different.

| Q.1. | (1) black | (2) red   | (3) green  | (4) paint | (5) yellow |
|------|-----------|-----------|------------|-----------|------------|
| Q.2. | (1) BC    | (2) MN    | (3) PQ     | (4) XZ    | (5) ST     |
| Q.3. | (1) Mango | (2) Apple | (3) Orange | (4) Guava | (5) Rose   |

**Q.4-8. Directions :** In each of the following questions, there is a question mark in which only one of the five alternatives given under the question satisfies the same relationship as is found between the two terms to the left of the sign :: given in the question. Find the correct answer.

| Q.4. | Foot : man : : hoof : ? |            |           |              |               |  |
|------|-------------------------|------------|-----------|--------------|---------------|--|
|      | (1) leg                 | (2) dog    | (3) horse | (4) boy      | (5) shoe      |  |
| Q.5. | Day: Night:             | : Kind : ? |           |              |               |  |
|      | (1) Dark                | (2) Bright | (3) Cruel | (4) Generous | (5) Gratitude |  |
|      |                         |            | 4         |              |               |  |

| Q.6.                                                                                                    | Hut: Mansion:: R (1) Hole                                                                            | abbit : ?<br>(2) Carrot     | (3) Elep                | hant                           | (4) Small                   | (5) Rat                    |
|----------------------------------------------------------------------------------------------------|----------------------------------------------------------------------------------------------------|-----------------------------|-------------------------|--------------------------------|-----------------------------|----------------------------|
| Q.7.                                                                                                    | If the letters in the wor<br>last letter of that word<br>and if no such word ca                      | is your answer.             | If more than            | one such wo                    |                             |                            |
|                                                                                                    | (1) T                                                                                                | (2) P                       | (3) M                   |                                | (4) S                       | (5) X                      |
| Q.8.                                                                                                    | 'Some leaders are dis follows from these sta                                                         |                             | oriya is a lead         | er.' Which of                  | the following ir            | nferences definitely       |
|                                                                                                    | <ul><li>(1) Satyapriya is hone</li><li>(3) Some leaders are</li><li>(5) Satyapriya is some</li></ul> | honest                      | (4) Le                  | tyapriya is di<br>aders are ge | ishonest<br>nerally dishone | est                        |
|                                                                                                    |                                                                                                    | TEST OF                     | ENGLISH L               | ANGUAGE                        |                             |                            |
| question                                                                                                    | a test to see how well<br>is on grammar, vocabula<br>dy and answer the samp                          | ry, sentence cor            | mpletion, synd          |                                |                             |                            |
| Q.1-3.                                                                                                    | <b>Directions :</b> Pick out the to complete it meaning                                              |                             | iate word from          | amongst the                    | e words given be            | elow each sentence         |
| Q.1.                                                                                                    | He quickly glanced (1) at                                                                            | (2) through                 | the book to (3) in      |                                | said about the I<br>(4) to  | ndian economy.<br>(5) over |
| Q.2.                                                                                                    | The counsel urged the (1) enact                                                                      |                             | de<br>(3) car           |                                | oxious law.<br>(4) strike   | (5) declare                |
| Q.3.                                                                                                    | The local official (1) explained                                                                     | the (2) warned              | Minister of the (3) app |                                | (4) told                    | (5) intimated              |
| <b>Q.4-6. Directions</b> : Read each sentence to find out whether there is any grammatical error in it. The error, if any, will be in one part of the sentence. The number of that part of the sentence is your answer. If there is no error, the answer is (5). |                                                                                                    |                             |                         |                                |                             |                            |
| Q.4.                                                                                                    | I am twenty / two yea<br>(1) (2                                                                      |                             | first / joined<br>(4)   |                                |                             | No error<br>(5)            |
| Q.5.                                                                                                    | To the Hindus / the G (1)                                                                            | anga is / holiei<br>(2) (3) | -                       |                                |                             | No error<br>(5)            |
| Q.6.                                                                                                    | Of all the teachers / in (1)                                                                         | n our school / o<br>(2)     | our class tead<br>(3)   | cher / were                    | very strict.<br>(4)         | No error<br>(5)            |
|                                                                                                    | <b>Directions</b> : In each of nearest in meaning to the                                             |                             |                         | ct from amor                   | ngst the five alte          | ernatives, the word        |
| Q.7.                                                                                                    | LETHAL (1) light (2)                                                                                 | dangerous                   | (3) deadly              | (4) cru                        | ıel (5) t                   | houghtless                 |
| Q.8.                                                                                                    | CENTENARY (1) a guard                                                                                |                             | nundred year            |                                | 3) a very old m             | an                         |
| Q.9.                                                                                                    | (4) hundred runs TRIUMPH                                                                             |                             | ndredth anni            |                                | (4) langua                  | <b>(5)</b>                 |
| In additi                                                                                                    | <ol> <li>(1) conquer</li> <li>on, there will be question</li> </ol>                                  | (2) smash                   | (3) earr                |                                | (4) brave                   | (5) capture                |
| iii additii                                                                                                    | on, mere wiii be questio                                                                             |                             | NUMERICA                |                                | enension.                   |                            |
|                                                                                                    | t is designed to measur<br>tive reasoning, interpret                                                 | e how fast and              | accurate you            | are in dealin                  | g with numbers              | s, viz. computation,       |
| Q.1-3.                                                                                                    | <b>Directions :</b> In each o question mark (?).                                                     |                             | • .                     |                                | out what will c             | ome in place of the        |
| Q.1.                                                                                                    | 42 + 73 + 137 = ?<br>(1) 352 (2) 252                                                                 | (3) 242                     | (4) 142 (               | 5) Other tha                   | n those given a             | s options                  |
| Q.2.                                                                                                    | $20 \times \frac{1}{2} = ?$                                                                          |                             |                         |                                |                             |                            |
| Q.3.                                                                                                    | (1) 4 (2) 5 $0.7 \times 0.5 = ?$                                                                     | (3) 1                       | (4) 20 (                | 5) Other tha                   | n those given a             | s options                  |
| G.0.                                                                                                    | (1) 35 (2) 0.35                                                                                      | (3) 0.0035                  | (4) 0.035 (             | 5) Other tha                   | n those given a             | s options                  |

| Q.4.   | At 10 paise each, how many paise will 6 lemons cost? (1) 6 (2) 10 (3) 60 (4) 610 (5) Other than those given as options                                                                                                    |  |  |  |  |
|--------|----------------------------------------------------------------------------------------------------|--|--|--|--|
| Q.5.   | Which of the following can be exact multiple of 4? (1) 27114 (2) 58204 (3) 48402 (4) 32286 (5) Other than those given as options                                                                                                    |  |  |  |  |
| Q.6.   | If the profit made by selling a pen for Rs.10 is as much as its cost, what is the cost price of the                                                                                                    |  |  |  |  |
|        | pen ? (1) Rs.3/- (2) Rs.5/- (3) Rs.10/- (4) Rs.20/- (5) Other than those given as options                                                                                                    |  |  |  |  |
| There  | e may also be questions on graph and tables.                                                                                                    |  |  |  |  |
| Th:- 4 | TEST OF GENERAL AWARENESS                                                                                                    |  |  |  |  |
|        | test is intended to give an index of your awareness of people and events past and present in different sof life.                                                                                                    |  |  |  |  |
| Q.1.   | R. K. Laxman is famous for ———                                                                                                    |  |  |  |  |
|        | (1) Painting (2) Cartoons (3) Screenplay Writing (4) Film Direction (5) Other than those given as options                                                                                                    |  |  |  |  |
| Q.2.   | "Kumbh-Mela" is held in our country after every ———  (1) 6 years (2) 10 years (3) 12 years (4) 14 years (5) Other than those given as options                                                                                                    |  |  |  |  |
| Q.3.   | Who among the following is the director of the film "Lagaan"?                                                                                                    |  |  |  |  |
|        | <ul> <li>(1) Sanjay Leela Bhansali</li> <li>(2) Vasant Govarikar</li> <li>(3) Karan Johar</li> <li>(4) B. R. Chopra</li> <li>(5) Other than those given as options</li> </ul>                                                                                                    |  |  |  |  |
|        | TEST OF COMPUTER KNOWLEDGE                                                                                                    |  |  |  |  |
| Q.1.   | Pick the odd man out. (1) Monitor (2) Keyboard (3) Floppy drive                                                                                                    |  |  |  |  |
|        | (4) Windows (5) Hard-disk drive                                                                                                    |  |  |  |  |
| Q.2.   | The full form of LAN is ——— (1) Local Access Network (2) Local Area Network (3) Long Area Node                                                                                                    |  |  |  |  |
|        | (4) Local Area Node (5) Other than those given as options                                                                                                    |  |  |  |  |
| (A)    | Details of the On-line Examination Pattern                                                                                                    |  |  |  |  |
| (1)    | The examination would be conducted on-line i.e. on a computer.                                                                                                    |  |  |  |  |
| (2)    | All tests except Test of English will be in English and Hindi.                                                                                                    |  |  |  |  |
| (3)    | All the questions will have multiple choices. Out of the five answers to a question only one will be the correct answer. The candidate has to select the most appropriate answer and 'mouse click'                                                                                              |  |  |  |  |
|        | that alternative which he/ she feels is appropriate/ correct. The alternative/ option that is clicked on will be treated as the answer to that question. Answer to any question will be considered for final evaluation, only when candidates have submitted the answers by clicking on "Save & |  |  |  |  |
| (4)    | Next" or "Mark for Review & Next".                                                                                                    |  |  |  |  |
| (4)    | The clock has been set at the server and the countdown timer at the top right corner of your screen will display the time remaining for you to complete the exam. When the clock runs out the exam ends by default - you are not required to end or submit your exam.                           |  |  |  |  |
| (5)    | The question palette at the right of screen shows one of the following statuses of each of the questions numbered:                                                                                                    |  |  |  |  |
|        | You have not visited the question yet.                                                                                                    |  |  |  |  |
|        | You have not answered the question                                                                                                    |  |  |  |  |
|        | You have answered the question                                                                                                    |  |  |  |  |
|        | You have NOT answered the question but have marked the question for review                                                                                                    |  |  |  |  |
|        | You have answered the question but marked it for review.                                                                                                    |  |  |  |  |

The Marked for Review status simply acts as a reminder that you have set to look at the question again. If an answer is selected for a question that is Marked for Review, the answer will be considered in the final evaluation.

- (6) To select a question to answer, you can do one of the following:
  - (a) Click on the question number on the question palette at the right of your screen to go to that numbered question directly. Note that using this option **does NOT save your answer** to the current question.
  - (b) Click on 'Save & Next' to save answer to current question and to go to the next question in sequence.
  - (c) Click on 'Mark for Review and Next' to save answer to current question, mark it for review, and to go to the next question in sequence.
- (7) You can view the entire paper by clicking on the **Question Paper** button.
- (8) To select your answer, click on one of the option buttons.
- (9) To change your answer, click another desired option button.
- (10) To save your answer, you MUST click on Save & Next.
- (11) To deselect a chosen answer, click on the chosen option again or click on the **Clear Response** button.
- (12) To mark a question for review click on **Mark for Review & Next**. If an answer is selected for a question that is Marked for Review, the answer will be considered in the final evaluation.
- (13) To change an answer to a question, first select the question and then click on the new answer option followed by a click on the **Save & Next** button.
- (14) Questions that are saved or marked for review after answering will ONLY be considered for evaluation.
- (15) Sections will be displayed on the top bar of the screen. Questions in a section can be viewed by clicking on the section name. The section you will view will be highlighted.
- (16) After clicking the **Save & Next** button on the last question for a section, you will automatically be taken to the first question of the next section.
- (17) You can move the mouse cursor over the section names to view the status of the questions for that section.
- (18) You can shuffle between sections and questions anytime during the examination as per your convenience.
- (19) The candidates are requested to follow the instructions of the "Test Administrator" carefully. If any candidate does not follow the instructions / rules, it would be treated as a case of misconduct/ adoption of unfair means and such a candidate would be liable for debarment from appearing for examinations for a period as decided by RBI.
- (20) The candidates may ask the Test Administrator about their doubts or questions only before the commencement of the test. No query shall be entertained after the commencement of the examination.
- (21) After the expiry of 120 minutes, the candidates will not be able to attempt any question or check their answers. The answers of the candidate would be saved automatically by the computer system even if he/ she has not clicked the "Submit" button.

## (22) Please note:

- (a) Candidates will not be allowed to "finally submit" unless they have exhausted the actual test time.
- (b) Under no circumstances should a candidate click on any of the 'keyboard keys' once the exam starts as this will lock the exam.

## B] General Instructions:

- (1) Please note date, time and venue address of the examination given in the call letter.
- (2) You may visit the venue one day before the Online Examination to confirm the location so that you are able to report **on time** (as printed on the call letter) on the day of the examination. Late comers will not be allowed.
- (3) The call letter should be brought with you to the examination venue along with your recent passport size photograph duly pasted on it. (Preferably the same photograph as was as uploaded).
- (4) You must scrupulously follow the instructions of the Test Administrator and RBI Representative at the examination venue. If you violate the instructions you will be disqualified and will be asked to leave the examination venue.

- (5) No use of calculators (separate or with watch), books, note books or written notes, cell phones (with or without camera facility), or any other electronic device will be allowed during the examination.
- (6) Please bring the call letter with your photograph affixed thereon, currently valid Photo identity proof in original and a photocopy of the same ID proof which you bring in original THIS IS ESSENTIAL. Please hand over the call-letter alongwith photocopy of photo identity proof duly stapled together to the invigilator. Currently valid photo identity proof may be PAN Card/Passport/ Driving Licence/Voter's Card/Bank Passbook with photograph/Photo Identity proof issued by a Gazetted Officer on official letterhead /Photo Identity proof issued by a People's Representative on official letterhead/Valid recent Identity Card issued by a recognised College/University/Aadhar Card with a photograph/Employee ID/Bar Council Identity Card with photograph. Please Note-Ration Card and E-adhar Card will NOT be accepted as valid ID proof for this project. Please note that your name as appearing on the call letter (provided by you during the process of registration) should exactly match the name as appearing on the photo identity proof. Female candidates who have changed first/last/middle name post marriage must take special note of this. If there is any mismatch between the name indicated in the Call Letter and Photo Identity Proof you will not be allowed to appear for the exam.
- (7) Your responses (answers) will be analysed with other candidates to detect patterns of similarity of right and wrong answers. If in the analytical procedure adopted in this regard, it is inferred/concluded that the responses have been shared and scores obtained are not genuine/valid, your candidature may be cancelled. Any candidate who is found copying or receiving or giving assistance or engaging in any behaviour unbecoming of a candidate will not be considered for assessment. The RBI may take further action against such candidates as deemed fit by it.
- (8) You should bring with you a ball-point pen. A sheet of paper will be provided which can be used for rough work or taking down the question number you would like to review at the end of the test before submitting your answers. After the test is over you MUST hand over this sheet of paper to the Test Administrator before leaving the venue.
- (9) The possibility for occurrences of some problem in the administration of the examination cannot be ruled out completely which may impact test delivery and/or result from being generated. In that event, every effort will be made to rectify such problem, which may include the conduct of another examination if considered necessary. Decision of the test conducting body in this regard shall be final. Candidates not willing to accept such change shall loose his/her candidature for this exam.
- (10) If the examination is held in more than one session, the scores across various sessions will be equated to adjust for slight differences in difficulty level of different test batteries used across sessions. More than one session are required if the nodes capacity is less or some technical disruption takes place at any centre or for any candidate.
- (11) Please note that a candidate is allowed to appear only once in the online examination. Multiple appearance in online examination will result in cancellation of candidature. In case more than one call letter has been generated, candidates are advised to appear only once on the date and at the time mentioned on the respective call letter. All other call letters are to be surrendered.
- (12) Anyone found to be disclosing, publishing, reproducing, transmitting, storing or facilitating transmission and storage of test contents in any form or any information therein in whole or part thereof or by any means verbal or written, electronic or mechanical or taking away the papers supplied in the examination hall or found to be in unauthorised possession of test content is likely to be prosecuted.
- (13) Instances for providing incorrect information and/or process violation by a candidate detected at any stage of the selection, process will lead to disqualification of the candidate from the selection process and he/she will not be allowed to appear in any RBI recruitment process in the future. If such instances go undetected during the current selection process but are detected subsequently, such disqualification will take place with retrospective affect.

## **IMPORTANT POINTS TO REMEMBER**

You are advised to bring with you the following:

- (i) Call letter with photo affixed thereon and photo ID card in **Original** and photocopy as mentioned in point 6 above.
- (ii) One Ball point pen